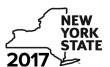

Department of Taxation and Finance

IT-633

# **Economic Transformation and Facility Redevelopment Program Tax Credit**

Tax Law - Article 1, Section 35; Article 22, Section 606(ss)

|                                   |             |                                               |                    |                                  |                                                                |                 | alendar-year file      | rs, mark   | an X in the b                           | ю:              |
|-----------------------------------|-------------|-----------------------------------------------|--------------------|----------------------------------|----------------------------------------------------------------|-----------------|------------------------|------------|-----------------------------------------|-----------------|
|                                   |             |                                               |                    |                                  |                                                                |                 | er tax period:         |            |                                         |                 |
| Submit this form                  | with Form   | IT-201, IT-203, IT-2                          | 004 or IT-20       | 05. You must                     | beginn                                                         | ·               |                        | and endi   | 5                                       |                 |
|                                   |             | enefits issued by Em                          |                    |                                  |                                                                | гсору от        | the ochimeate          | or Liight  | mity and the                            |                 |
| Name(s) as shown                  | on return   |                                               |                    |                                  |                                                                |                 | Taxpay                 | er identif | fication number                         | ər              |
|                                   |             | te box to indicate th<br>u are claiming the c |                    |                                  | st                                                             | 2 <sup>nd</sup> | 3 <sup>rd</sup>        | 4          | 4 <sup>th</sup>                         | 5 <sup>th</sup> |
|                                   |             | are claiming this cr<br>of a New York S co    |                    |                                  | of an estate o                                                 | or trust: .     |                        |            |                                         |                 |
|                                   | •           | ity (see Eligibility                          | on page            | 1 in instructi                   | ons)                                                           |                 |                        |            |                                         |                 |
| Part 1 – Qualifi                  |             |                                               |                    |                                  |                                                                |                 |                        |            |                                         |                 |
| 1a Is the busines                 | s a qualifi | ied new business?                             | see Definition     | ons in instructio                | ns)                                                            |                 |                        |            | Yes                                     | No              |
|                                   |             | d facility located with                       |                    |                                  |                                                                |                 |                        |            | $\Box$                                  | $\Box$          |
|                                   | •           | previously owned by                           |                    | •                                |                                                                |                 | •                      | ,          |                                         | No              |
|                                   |             | es to question 1a <b>or</b>                   |                    |                                  |                                                                | •               | ons, <b>stop</b> . You | do not q   | ualify for this                         | s credit.       |
|                                   |             | of average numb                               |                    | `                                |                                                                |                 |                        |            |                                         |                 |
| Current tax year  Number of net n |             | March 31                                      | June 30            | ) Septeml                        | per 30 Decer                                                   | mber 31         | Total                  |            |                                         |                 |
| 2 Average numl                    | per of net  | new jobs for the cu                           | rrent tax ye       | ear (see instruc                 | etions)                                                        |                 |                        | 2          |                                         |                 |
| If Yes, com                       | plete Sche  | of net new jobs five edule B. If No, stop     | . You do no        | ot qualify for                   | this credit for                                                | the curre       | ent tax year.          |            | .Yes                                    | No              |
|                                   |             | itation of credit                             |                    |                                  |                                                                |                 |                        |            |                                         |                 |
|                                   |             | t component – C<br>ansformation area          |                    |                                  |                                                                |                 |                        | eated ar   | nd maintair                             | ned in          |
| A<br>Employee's                   |             | Social security                               | ,                  | C Date first employed (mmddyyyy) | D<br>Last date of<br>employment during<br>the current tax year |                 | E<br>Gross wages       |            | F<br>Credit am<br>(column E x<br>(.0685 | 6.85%           |
|                                   |             |                                               |                    |                                  |                                                                |                 |                        | .00        |                                         | .00             |
|                                   |             |                                               |                    |                                  |                                                                |                 |                        | .00        |                                         | .00             |
|                                   |             |                                               |                    |                                  |                                                                |                 |                        | .00        |                                         | .00             |
|                                   |             |                                               |                    |                                  |                                                                |                 |                        | .00        |                                         | .00             |
| Total of column F                 | amounts     | from additional she                           | eet(s), if an      | y                                |                                                                |                 |                        |            |                                         | .00             |
|                                   |             |                                               |                    |                                  |                                                                |                 |                        |            |                                         |                 |
| 4 Jobs tax credi                  |             | ent (add column F an                          |                    |                                  |                                                                |                 |                        | 4          |                                         | .00             |
| Partner                           | yo          | er your share of the our partnership(s)       |                    |                                  |                                                                |                 |                        | 5          |                                         | <b>.</b> 00     |
| S corporation shareholder         | yo          | er your share of the<br>our S corporation(s)  |                    |                                  |                                                                |                 |                        | 6          |                                         | .00             |
| Beneficiary                       |             | er your share of the<br>e estate(s) or trust( |                    |                                  |                                                                |                 |                        | 7          |                                         | .00             |
|                                   | 8 Tota      | I jobs tax credit con                         | nponent <i>(ad</i> | ld lines 4 throu                 | gh 7)                                                          | . <u></u>       |                        | 3          |                                         | .00             |

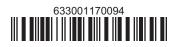

**Partnerships:** Enter the line 8 amount and code **633** on Form IT-204, line 144, and continue with Part 2. **Fiduciaries:** Enter the line 8 amount on the *Total* line of Schedule C, column C, and continue with Part 2. **All others:** Continue with Part 2.

| Part 2 – Investment tax credit component | (submit additional sheets if necessary; see instructions) |
|------------------------------------------|-----------------------------------------------------------|
|------------------------------------------|-----------------------------------------------------------|

| A Description of property                                      | B Date placed in service (mmddyyyy) | C Cost or other basis for federal income tax purposes |     | D<br>Credit<br>(column C x 10% (.10)) |
|----------------------------------------------------------------|-------------------------------------|-------------------------------------------------------|-----|---------------------------------------|
|                                                                |                                     |                                                       | .00 | .00                                   |
|                                                                |                                     |                                                       | .00 | .00                                   |
|                                                                |                                     |                                                       | .00 | .00                                   |
|                                                                |                                     |                                                       | .00 | .00                                   |
| Total of column D amounts from additional sheet(s), if any     |                                     |                                                       | .00 |                                       |
| 9 Total (add column D amounts)                                 | 9                                   | .00                                                   |     |                                       |
| 10 Closed facility investment tax credit (enter the line 9 amo |                                     |                                                       |     |                                       |
| amount provided to you by ESD, whichever is less; see ins      | 10                                  | .00                                                   |     |                                       |

#### All other qualified investments (see instructions)

| An other qualing                                                              | , u III          | vestments (see instructions)           |                                   |                                                     |      |                                      |
|-------------------------------------------------------------------------------|------------------|----------------------------------------|-----------------------------------|-----------------------------------------------------|------|--------------------------------------|
|                                                                               | D                | A escription of property               | Date placed in service (mmddyyyy) | Cost or other basis for federal inc<br>tax purposes | come | D<br>Credit<br>(column C x 6% (.06)) |
|                                                                               |                  |                                        |                                   |                                                     | .00  | .00                                  |
|                                                                               |                  |                                        |                                   |                                                     | .00  | .00                                  |
|                                                                               |                  |                                        |                                   |                                                     | .00  | .00                                  |
|                                                                               |                  |                                        |                                   |                                                     | .00  | .00                                  |
| Total of column                                                               | D am             | ounts from additional sheet(s), if any |                                   |                                                     |      | .00                                  |
|                                                                               |                  | amounts)                               |                                   |                                                     | 11   | .00                                  |
| 12 Other qualified investments credit component limitation (see instructions) |                  |                                        | 12                                | 4000000.00                                          |      |                                      |
| 13 Other qualifie                                                             | d inv            | restments credit component after limi  | tation (enter the amo             | ount from line 11 or line 12,                       |      |                                      |
| whichever is                                                                  | less)            |                                        |                                   |                                                     | 13   | .00                                  |
| <b>14</b> Add lines 10                                                        | and <sup>r</sup> | 13                                     |                                   |                                                     | 14   | .00                                  |
| 5.4                                                                           | 15               | Enter your share of the investment t   | ax credit compone                 | nt from                                             |      |                                      |
| Partner                                                                       |                  | your partnership(s)                    |                                   |                                                     | 15   | .00                                  |
| S corporation                                                                 | 16               | Enter your share of the investment t   | ax credit compone                 | nt from                                             |      |                                      |
| shareholder                                                                   |                  | your S corporation(s)                  |                                   |                                                     | 16   | .00                                  |
| D                                                                             | 17               | Enter your share of the investment t   | ax credit compone                 | nt from                                             |      |                                      |
| Beneficiary                                                                   |                  | the estate(s) or trust(s)              | ·····                             |                                                     | 17   | .00                                  |
|                                                                               | 18               | Total investment tax credit compone    | ent (add lines 14 thro            | ugh 17)                                             | 18   | .00                                  |

**Partnerships:** Enter the line 18 amount and code **B33** on Form IT-204, line 144, and continue with Part 3. **Fiduciaries:** Enter the line 18 amount on the *Total* line of Schedule C, column D, and continue with Part 3. **All others:** Continue with Part 3.

Part 3 – Training tax credit component (submit additional sheets if necessary; see instructions)

| Α                      | В                                                          | С                               | D                    | E                    | F                      | G                                             |  |
|------------------------|------------------------------------------------------------|---------------------------------|----------------------|----------------------|------------------------|-----------------------------------------------|--|
| Employee's name        | Social security number                                     | Description of training expense | Date paid (mmddyyyy) | Amount of<br>expense | Column E x<br>50% (.5) | Credit (enter the lesser of column F or 4000) |  |
|                        |                                                            |                                 |                      | .00                  | .00                    | .00                                           |  |
|                        |                                                            |                                 |                      | .00                  | .00                    | .00                                           |  |
|                        |                                                            |                                 |                      | .00                  | .00                    | .00                                           |  |
|                        |                                                            |                                 |                      | .00                  | .00                    | .00                                           |  |
| Total of column G amou | Total of column G amounts from additional sheet(s), if any |                                 |                      |                      |                        |                                               |  |

| 19 Total (add cold        | ımn ( | Gamounts)                                                                            | 19 | .00 |
|---------------------------|-------|--------------------------------------------------------------------------------------|----|-----|
| Partner                   |       | Enter your share of the training tax credit component from your partnership(s)       | 20 | .00 |
| S corporation shareholder | 21    | Enter your share of the training tax credit component from your S corporation(s)     | 21 | .00 |
| Beneficiary               | 22    | Enter your share of the training tax credit component from the estate(s) or trust(s) | 22 | .00 |
|                           | 23    | Total training tax credit component (add lines 19 through 22)                        | 23 | .00 |

**Partnerships:** Enter the line 23 amount and code *C33* on Form IT-204, line 144, and continue with Part 4. **Fiduciaries:** Enter the line 23 amount on the *Total* line of Schedule C, column E, and continue with Part 4. **All others:** Continue with Part 4.

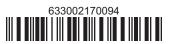

#### Part 4 – Real property tax credit component (see instructions)

Property located entirely within a closed facility (see instructions)

| A Eligible real property taxes          | <b>B</b><br>Benefit period year rate* | C Credit amount (column A x column B) |
|-----------------------------------------|---------------------------------------|---------------------------------------|
| .00                                     |                                       | .00.                                  |
| .00                                     |                                       | .00.                                  |
| .00                                     |                                       | .00                                   |
| Total of column C amounts from addition | onal sheet(s), if any                 | .00                                   |

<sup>\*1</sup>st year 50% (.50); 2nd year 40% (.40); 3rd year 30% (.30); 4th year 20% (.20); 5th year 10% (.10)

24 Real property tax credit component for property located entirely within a closed facility (add column C amounts) .. 24

.00

#### Property located outside a closed facility (see instructions)

| A Eligible real property taxes          | <b>B</b><br>Benefit period year rate** | C Credit amount (column A x column B) |
|-----------------------------------------|----------------------------------------|---------------------------------------|
| .00                                     |                                        | .00                                   |
| .00                                     |                                        | .00.                                  |
| .00                                     |                                        | .00                                   |
| Total of column C amounts from addition | .00                                    |                                       |

<sup>\*\*1</sup>st year 25% (.25); 2nd year 20% (.20); 3rd year 15% (.15); 4th year 10% (.10); 5th year 5% (.05)

| 25 Real property tax credit component for property located outside a closed facility (add column C amounts) |       |                                                                    |    | .00  |
|----------------------------------------------------------------------------------------------------|-------|--------------------------------------------------------------------|----|------|
| 26 Add lines 24                                                                                             | and 2 | 25                                                                 | 26 | .00  |
| Partner                                                                                                    | 27    | Enter your share of the real property tax credit components        |    |      |
|                                                                                                    |       | from your partnership(s)                                           | 27 | .00. |
| S corporation                                                                                               | 28    | Enter your share of the real property tax credit component         |    |      |
| shareholder                                                                                                 |       | from your S corporation(s)                                         | 28 | .00  |
| Beneficiary                                                                                                 | 29    | Enter your share of the real property tax credit component         |    |      |
| Deficition                                                                                                  |       | from the estate(s) or trust(s)                                     | 29 | .00. |
|                                                                                                    |       |                                                                    |    |      |
|                                                                                                    | 30    | Total real property tax credit component (add lines 26 through 29) | 30 | .00. |

Partnerships: Enter the line 30 amount and code D33 on Form IT-204, line 144. Complete Schedule F, if applicable.

Fiduciaries: Enter the line 30 amount on the *Total* line of Schedule C, column F, and continue with line 31.

All others: Continue with line 31.

Fiduciaries: Complete Schedules C and E and, if applicable, Schedule F.

All others: Continue with line 32.

## Schedule C - Beneficiary's and fiduciary's share of credit components and recapture of credit (see instr.)

| Beneficiary's name (same as on Form IT-205, Schedule C) | B<br>Identifying number | Share of jobs tax credit component | Share of investment tax credit component | E<br>Share of<br>training tax credit<br>component | F<br>Share of<br>real property tax<br>credit component | G<br>Share of<br>recapture<br>of credit |
|---------------------------------------------------------|-------------------------|------------------------------------|------------------------------------------|---------------------------------------------------|--------------------------------------------------------|-----------------------------------------|
| Total                                                   |                         | .00                                | .00                                      | .00                                               | .00                                                    | .00                                     |
|                                                         |                         | .00                                | .00                                      | .00                                               | .00                                                    | .00                                     |
|                                                         |                         | .00                                | .00                                      | .00                                               | .00                                                    | .00                                     |
| Fiduciary                                               |                         | .00                                | <b>.</b> 00                              | .00                                               | .00                                                    | .00                                     |

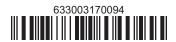

#### Schedule D - Partnership, S corporation, estate, and trust information (see instructions)

If you were a partner in a partnership, a shareholder of an S corporation, or a beneficiary of an estate or trust and received a share of the economic transformation and facility redevelopment program tax credit from that entity, complete the following information for each partnership, S corporation, estate, or trust. Enter **P** for partnership, **S** for S corporation, or **ET** for estate or trust.

| Name | Type | Employer ID number |
|------|------|--------------------|
|      |      |                    |
|      |      |                    |
|      |      |                    |
|      |      |                    |
|      |      |                    |
|      |      |                    |

### Schedule E – Computation of credit (Fiduciaries: see instructions)

| Individual (including sole proprietor), partner, S corporation shareholder, |    |                                                            |    |     |
|-----------------------------------------------------------------------------|----|------------------------------------------------------------|----|-----|
| beneficiary                                                                 | 32 | Enter the amount from line 31                              | 32 | .00 |
|                                                                             | 33 | Enter the amount from Schedule C, Fiduciary line, column C | 33 | .00 |
| Fiduciaries                                                                 | 34 | Enter the amount from Schedule C, Fiduciary line, column D | 34 | .00 |
|                                                                             | 35 | Enter the amount from Schedule C, Fiduciary line, column E | 35 | .00 |
|                                                                             | 36 | Enter the amount from Schedule C, Fiduciary line, column F | 36 | .00 |
|                                                                             |    |                                                            |    |     |
|                                                                             | 37 | Total credit (see instructions)                            | 37 | .00 |

## Schedule F – Summary of recapture of credit (final year of benefit period; see instructions)

| 38 | Individual's and partnership's recapture of credit                                | 38 | .00. |
|----|-----------------------------------------------------------------------------------|----|------|
| 39 | Beneficiary's share of recapture of credit                                        | 39 | .00  |
| 40 | Partner's share of recapture of credit                                            | 40 | .00  |
| 41 | S corporation shareholder's share of recapture of credit                          | 41 | .00  |
| 42 | Fiduciaries: enter your share of amount from Schedule C, Fiduciary line, column G | 42 | .00  |
| 43 | Total (see instructions)                                                          | 43 | .00  |

Individuals (including sole proprietors): Enter the line 43 amount and code 633 on Form IT-201-ATT, line 20, or Form IT-203-ATT, line 19. Fiduciaries: Include the line 43 amount on Form IT-205, line 12.

Partnerships: Enter the line 43 amount and code 633 on Form IT-204, line 148.

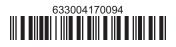